**大阪府訪問看護実践研修事業 教育ステーション事業**

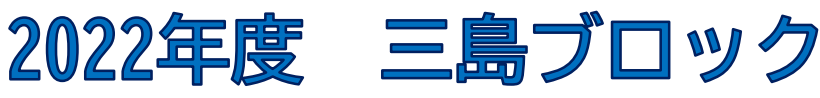

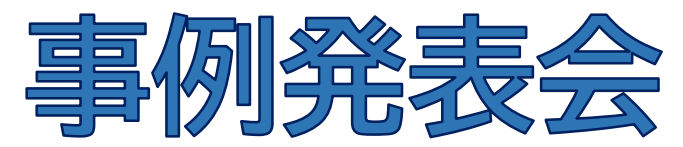

**~ZOOMによるオンライン開催~** <プログラム>

とんだ訪問看護ステーション 「終末期を支える訪問看護~キーワード:連絡ノート・夜間 訪問・ACP~」

高槻赤十字訪問看護ステーション 「本人にできることを活かし訪問看護と外来看護の連携で 改善がみられた事例」

清風会茨木病院 訪問看護ステーション そよかぜ 「精神科訪問看護における統合失調症患者の一症例 ~病的体験の悪化と服薬中断の先に~」

アスナル茨木訪問看護ステーション 「残された時間に、やりたいことをできるようにサポート する」

講評 大阪医科薬科大学 看護学部 在宅看護領域教授 真継和子先生

## 日時 **2022年 9 月24日(土) 14:00 ~15:30**

**(ZOOM入室 13:40~)** 参加費 無料**\* 事前申込制 申込方法①②いずれかで お申し込みください。**

**①QRコード(申込用) → ②URL(申込用) ↓** URL: **https://qr.paps.jp/172dd**

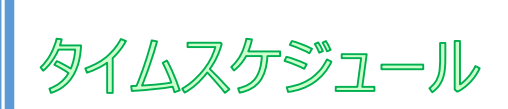

**13:40‐14:00**

ZOOM 入室 入室後名前の設定を **「事業所名 氏名」** に変更してください。

**14:00‐14:05**

**オリエンテーション**

**14:05‐14:10**

**開会挨拶**

**14:10‐15:00**

**発表 7分 質疑応答 5分**

**15:00‐15:20 講評**

**15:20**

**閉会挨拶 アンケート入力**

## 【**問い合わせ】**

**大阪医科薬科大学 訪問看護ステーション 管理者 林 佳美**

**電話:072-684-6776 携帯:080-7223-1266**

申込〆切

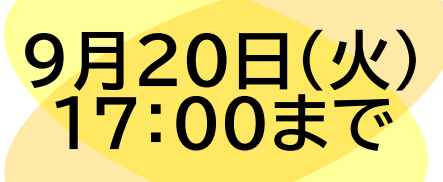

**大阪府訪問看護実践研修事業 教育ステーション事業**

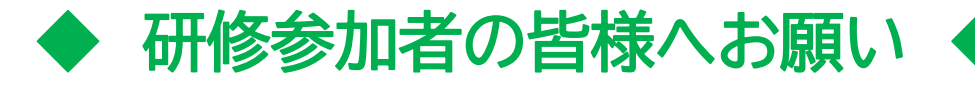

- ▶ ZOOMでの開催のみです
- > 会場での聴講はできません
- スマートフォンでの聴講は、速度や容量によって不調が 生じる可能性がございます(質の保証は致しかねます)
- > 本研修での録画、撮影はご遠慮いただいております
- ▶ 参加される際には、受講中の

**ビデオ設定をON ミュート設定はOFF**

にした状態でご参加いただきますようお願いいたします

◆ アンケートについて ◆

アンケート〆切

※**下記QRコードまたは URLよりアンケート受付**

**研修後アンケートフォーム**に沿ってご入力ください。

**QRコード(アンケート用)**

**URL(アンケート用)**

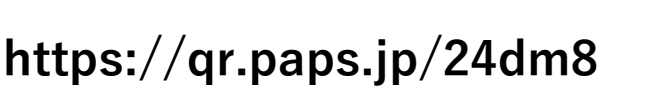

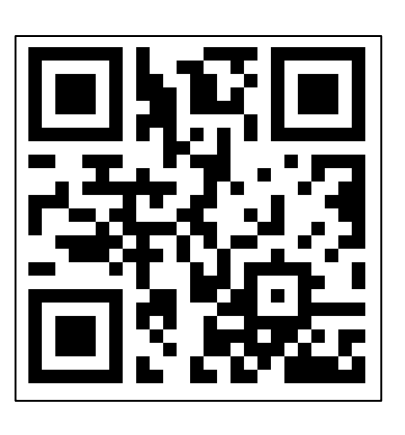

**9月27日(火)**

**17:00まで**

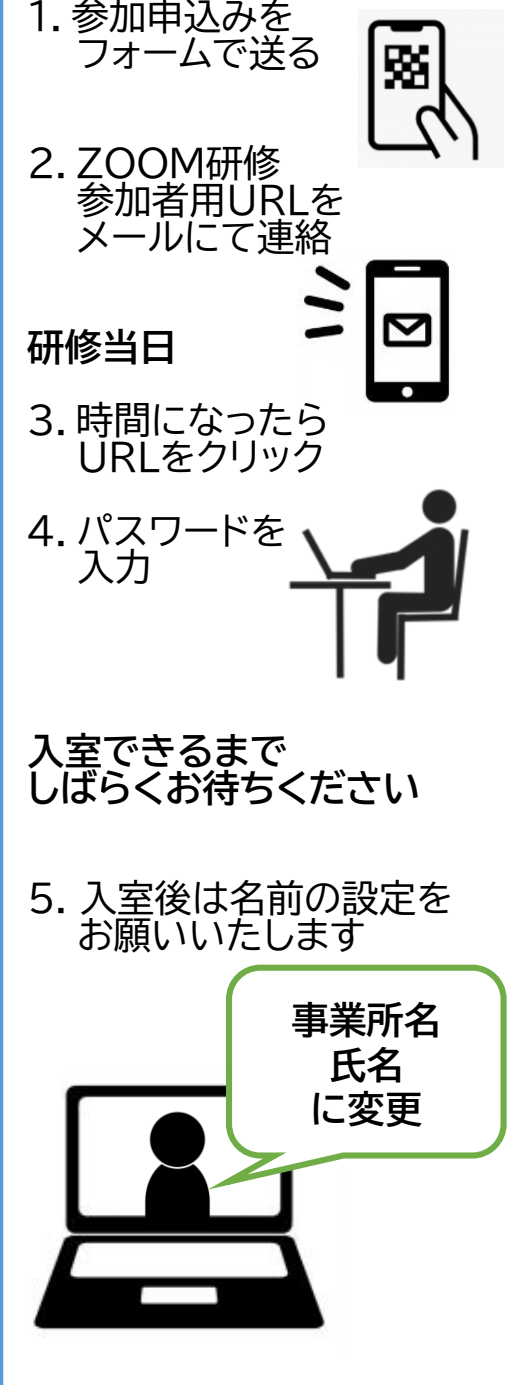

研修参加までの流れ ◆

※ご不明な点があれば、 遠慮なくお問い合わせ ください。

**大阪医科薬科大学 訪問看護ステーション 管理者 林 佳美**

**電話:072-684-6776 携帯:080-7223-1266**